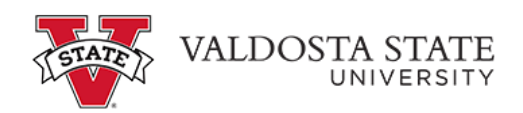

## **Manually Entering Time as Biweekly Staff (Elapsed timesheet)**

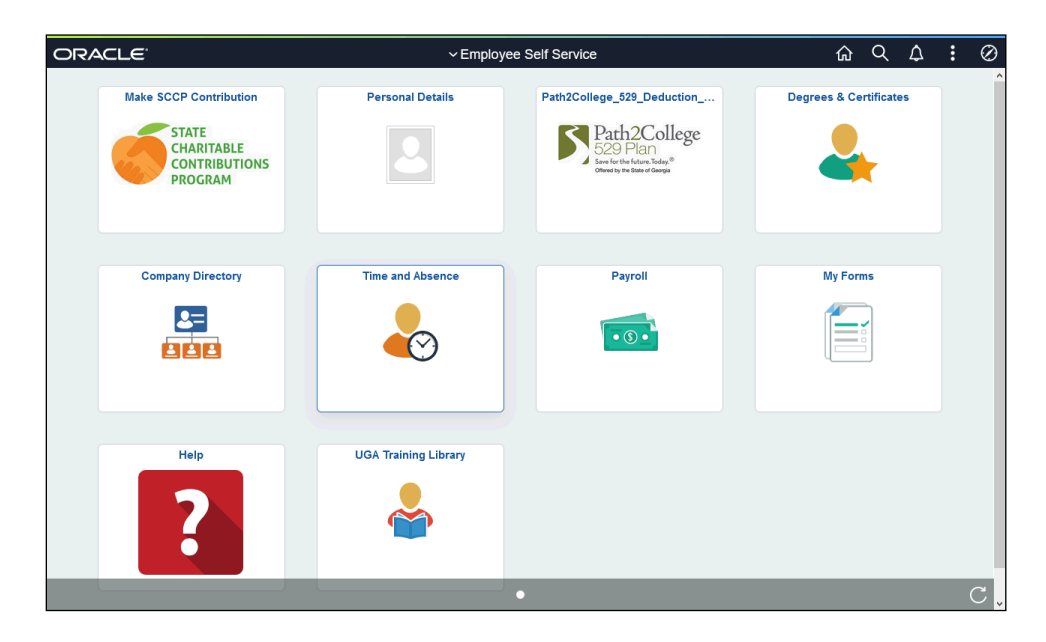

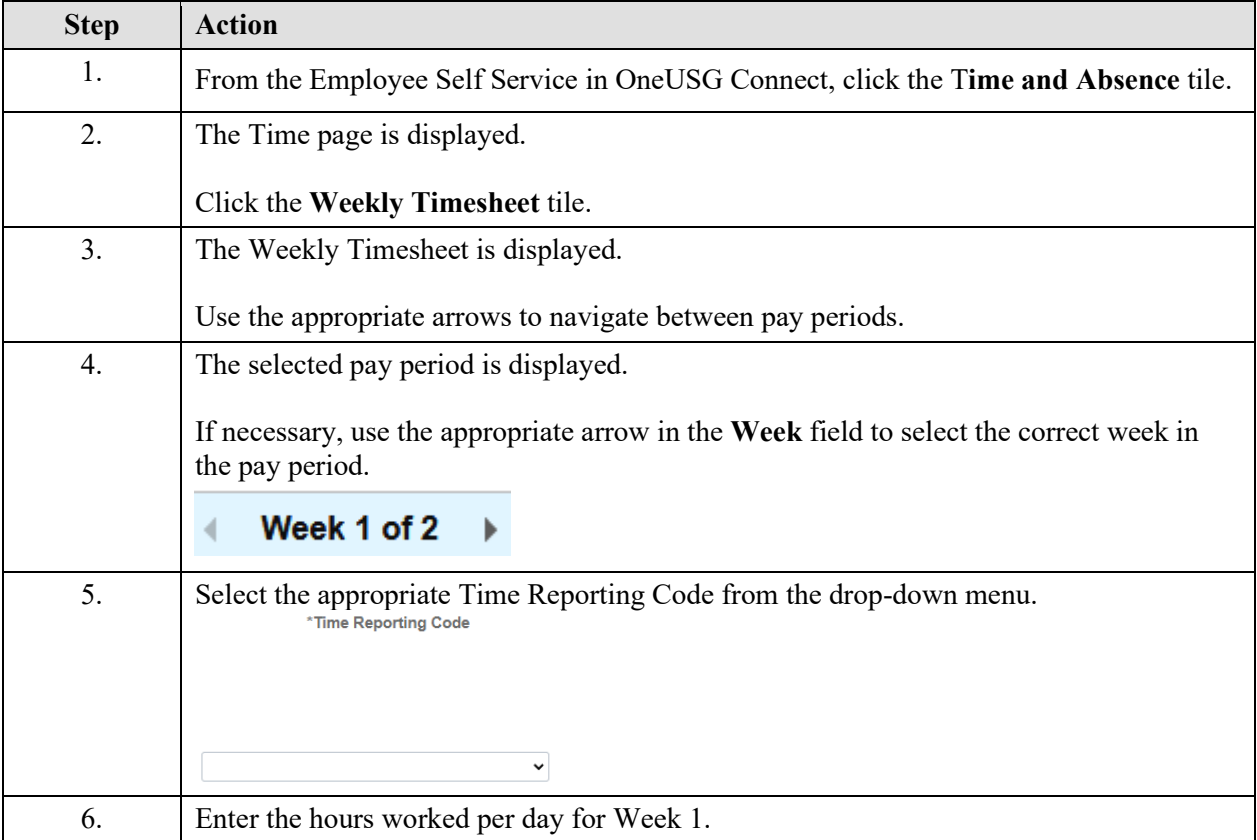

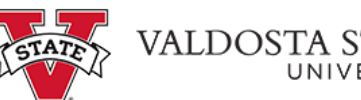

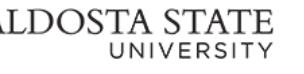

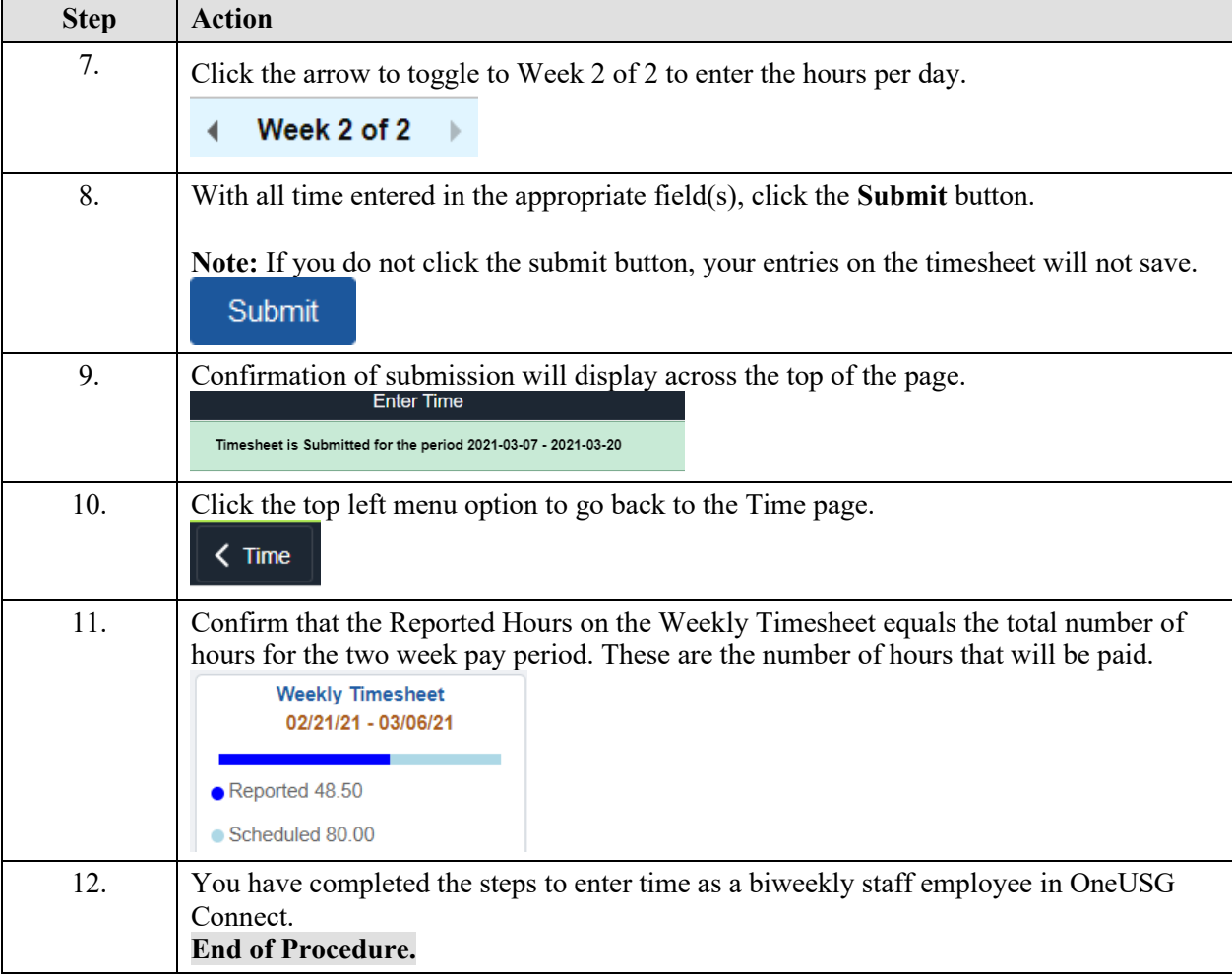